# NAG Library Function Document

# nag\_zgttrf (f07crc)

## <span id="page-0-0"></span>1 Purpose

nag zgttrf (f07crc) computes the LU factorization of a complex n by n tridiagonal matrix A.

## 2 Specification

```
#include <nag.h>
#include <nagf07.h>
void nag_zgttrf (Integer n, Complex dl[], Complex d[], Complex du[],
     Complex du2[], Integer ipiv[], NagError *fail)
```
## 3 Description

nag\_zgttrf (f07crc) uses Gaussian elimination with partial pivoting and row interchanges to factorize the matrix A as

 $A = PLU$ .

where  $P$  is a permutation matrix,  $L$  is unit lower triangular with at most one nonzero subdiagonal element in each column, and  $U$  is an upper triangular band matrix, with two superdiagonals.

## 4 References

Anderson E, Bai Z, Bischof C, Blackford S, Demmel J, Dongarra J J, Du Croz J J, Greenbaum A, Hammarling S, McKenney A and Sorensen D (1999) LAPACK Users' Guide (3rd Edition) SIAM, Philadelphi[a http://www.netlib.org/lapack/lug](http://www.netlib.org/lapack/lug)

## 5 Arguments

1:  $\mathbf{n}$  – Integer *Input* 

On entry: n, the order of the matrix A.

Constraint:  $\mathbf{n} \geq 0$ .

2:  $dl\left| \text{dim} \right|$  – Complex Input/Output

Note: the dimension, dim, of the array dl must be at least max $(1, n - 1)$ .

On entry: must contain the  $(n - 1)$  subdiagonal elements of the matrix A.

On exit: is overwritten by the  $(n - 1)$  multipliers that define the matrix L of the LU factorization of A.

 $3:$  d[dim] – Complex Input/Output

Note: the dimension, dim, of the array **d** must be at least max $(1, n)$ .

On entry: must contain the n diagonal elements of the matrix  $A$ .

On exit: is overwritten by the n diagonal elements of the upper triangular matrix  $U$  from the  $LU$ factorization of A.

4: **du** $\left[ dim \right]$  – Complex **Input/Output** 

Note: the dimension, dim, of the array du must be at least max $(1, n - 1)$ .

<span id="page-1-0"></span>On entry: must contain the  $(n - 1)$  superdiagonal elements of the matrix A.

On exit: is overwritten by the  $(n - 1)$  elements of the first superdiagonal of U.

#### 5:  $du2[n-2]$  $du2[n-2]$  $du2[n-2]$  – Complex  $Output$

On exit: contains the  $(n - 2)$  elements of the second superdiagonal of U.

6:  $\textbf{ipiv}[n]$  $\textbf{ipiv}[n]$  $\textbf{ipiv}[n]$  – Integer  $Output$ 

On exit: contains the n pivot indices that define the permutation matrix P. At the *i*th step, row *i* of the matrix was interchanged with row **ipiv**[i – 1]. **ipiv**[i – 1] will always be either i or  $(i + 1)$ ,  $\mathbf{ipiv}[i-1] = i$  indicating that a row interchange was not performed.

7: fail – NagError \* Input/Output

The NAG error argument (see Section 2.7 in How to Use the NAG Library and its Documentation).

## 6 Error Indicators and Warnings

## NE\_ALLOC\_FAIL

Dynamic memory allocation failed. See Section 3.2.1.2 in How to Use the NAG Library and its Documentation for further information.

### NE\_BAD\_PARAM

On entry, argument  $\langle value \rangle$  had an illegal value.

#### NE\_INT

O[n](#page-0-0) entry,  $\mathbf{n} = \langle value \rangle$ . Co[n](#page-0-0)straint:  $\mathbf{n} \geq 0$ .

#### NE\_INTERNAL\_ERROR

An internal error has occurred in this function. Check the function call and any array sizes. If the call is correct then please contact NAG for assistance.

An unexpected error has been triggered by this function. Please contact NAG. See Section 3.6.6 in How to Use the NAG Library and its Documentation for further information.

## NE\_NO\_LICENCE

Your licence key may have expired or may not have been installed correctly. See Section 3.6.5 in How to Use the NAG Library and its Documentation for further information.

#### NE\_SINGULAR

Element  $\langle value \rangle$  of the diagonal is exactly zero. The factorization has been completed, but the factor  $U$  is exactly singular, and division by zero will occur if it is used to solve a system of equations.

## 7 Accuracy

The computed factorization satisfies an equation of the form

$$
A + E = PLU,
$$

where

$$
\|E\|_\infty = \textit{O}(\epsilon)\|A\|_\infty
$$

and  $\epsilon$  is the *machine precision*.

Following the use of this function, nag zgttrs (f07csc) can be used to solve systems of equations  $AX = B$  or  $A^{T}X = B$  or  $A^{H}X = B$ , and nag\_zgtcon (f07cuc) can be used to estimate the condition number of A.

## 8 Parallelism and Performance

nag\_zgttrf (f07crc) is not threaded in any implementation.

## 9 Further Comments

The total number of floating-point operations required to factorize the matrix  $A$  is proportional to  $n$ . The real analogue of this function is nag\_dgttrf (f07cdc).

## 10 Example

This example factorizes the tridiagonal matrix A given by

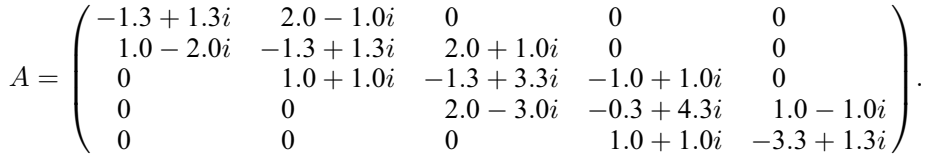

#### 10.1 Program Text

```
/* nag_zgttrf (f07crc) Example Program.
 *
 * NAGPRODCODE Version.
 *
* Copyright 2016 Numerical Algorithms Group.
 *
 * Mark 26, 2016.
 */
#include <stdio.h>
#include <nag.h>
#include <nag_stdlib.h>
#include <nagf07.h>
int main(void)
{
  /* Scalars */
  Integer exit_status = 0, i, n;
  /* Arrays */
  Complex *d = 0, *d = 0, *du = 0, *du = 0;
  Integer *ipiv = 0;
  /* Nag Types */
  NagError fail;
  INIT_FAIL(fail);
  printf("nag_zgttrf (f07crc) Example Program Results\n\n");
  \overline{y} Skip heading in data file */
#ifdef _WIN32
 scanf_s("%*[\hat{\ }n]");
#else
```

```
scanf("*[\hat{\ } \hat{\ }*]);
#endif
#ifdef _WIN32
 scan f_s("%" NAG_IFMT "%*[^\n]", &n);
#else
  scanf("%" NAG_IFMT "%*[^\n]", &n);
#endif
  if (n < 0) {
    printf("Invalid n\n");
    ext{{}t}_\text{status} = 1;goto END;
  }
  /* Allocate memory */
  if (!(d = NAG\_ALLOC(n, Complex)) ||!(d1 = NAG_ALLOC(n - 1, Complex)) ||
      !(du = NAG_ALLOC(n - 1, Complex)) ||
      !(du2 = NAG ALLOC(n - 2, Complex)) || !(ipiv = NAG ALLOC(n, Integer))){
    printf("Allocation failure\n");
    exit_status = -1;
    goto END;
  }
  /* Read the tridiagonal matrix A from data file */
#ifdef _WIN32
  for (i = 0; i < n - 1; ++i)scanf s(" ( l ) l , l )", \deltadu[i].re, \deltadu[i].im);
#else
  for (i = 0; i < n - 1; ++i)scanf(" (%lf, %lf)", &du[i].re, &du[i].im);
#endif
#ifdef _WIN32
  scanf_s("%*[^\n]");
#else
 scanf("%*[\hat{\ } \ranglen]");
#endif
#ifdef WIN32
  for (i = 0; i < n; ++i)scanf_s(" ( %lf , %lf )", &d[i].re, &d[i].im);
#else
  for (i = 0; i < n; ++i)scanf(" ( %lf , %lf )", &d[i].re, &d[i].im);
#endif
#ifdef _WIN32
 scanf_s("%*[\hat{\ } \ranglen]");
#else
 scanf("%*[\hat{\ } \ranglen]");
#endif
#ifdef _WIN32
  for (i = 0; i < n - 1; ++i)
    scanf_s(" ( %lf , %lf )", &dl[i].re, &dl[i].im);
#else
  for (i = 0; i < n - 1; ++i)scanf(" (%lf, %lf)", &dl[i].re, &dl[i].im);
#endif
#ifdef _WIN32
 scanf_s("%*[\hat{\ } \ranglen]");
#else
  scanf("%*[^\n]");
#endif
  /* Factorize the tridiagonal matrix A using nag_zgttrf (f07crc). */
  nag_zgttrf(n, dl, d, du, du2, ipiv, &fail);
  if (fail.code != NE_NOERROR) {
    printf("Error from nag_zgttrf (f07crc).\n%s\n", fail.message);
    ext{exists} = 1;goto END;
  }
```

```
/* Print details of the factorization */
  printf("Details of factorization (U)\n\n");
  printf("%17s%24s%22s\n", "Main diagonal", "First superdiagonal",
         "Second superdiagonal");
  for (i = 0; i < n; ++i)printf("(%8.4f, %8.4f)", d[i].re, d[i].im);
    if (i < n - 1)printf(" (%8.4f, %8.4f)", du[i].re, du[i].im);
    if (i < n - 2)printf(" (%8.4f, %8.4f)", du2[i].re, du2[i].im);
    printf("n");
  }
  printf("\n Multipliers\n");
  for (i = 0; i < n - 1; ++i)printf("(%8.4f, %8.4f)\n", dl[i].re, dl[i].im);
  printf("\n Vector of interchanges\n");
  for (i = 0; i < n; ++i)printf("%7" NAG_IFMT "%s", ipiv[i], i % 5 == 4 ? "\n" : " ");
  print(f("\n'\n');
END:
 NAG_FREE(d);
  NAG_FREE(dl);
  NAG_FREE(du);
 NAG_FREE(du2);
 NAG_FREE(ipiv);
  return exit_status;
}
```
## 10.2 Program Data

nag\_zgttrf (f07crc) Example Program Data  $5$  : n ( 2.0,-1.0) ( 2.0, 1.0) (-1.0, 1.0) ( 1.0,-1.0) : du  $(-1.3, 1.3)$   $(-1.3, 1.3)$   $(-1.3, 3.3)$   $(-0.3, 4.3)$   $(-3.3, 1.3)$  : d  $(1.0,-2.0)$   $(1.0, 1.0)$   $(2.0,-3.0)$   $(1.0, 1.0)$  : dl

#### 10.3 Program Results

nag\_zgttrf (f07crc) Example Program Results

Details of factorization (U)

Main diagonal First superdiagonal Second superdiagonal (  $1.0000, -2.0000$ ) (  $-1.3000, 1.3000$ ) (  $2.0000, 1.0000$ )<br>(  $1.0000, 1.0000$ ) (  $-1.3000, 3.3000$ ) (  $-1.0000, 1.0000$ )  $(1.0000, 1.0000)$   $(-1.3000, 3.3000)$   $(-1.0000, 1.0000)$  $(2.0000, -3.0000)$  (  $-0.3000, 4.3000)$  (  $1.0000, -1.0000)$  $(2.0000, -3.0000) (-0.3000, 4.3000)$ <br> $(1.0000, 1.0000) (-3.3000, 1.3000)$ ( -1.3399, 0.2875) Multipliers  $(-0.7800, -0.2600)$ <br>( 0.1620, -0.4860)  $( 0.1620, 10.48)$  $(-0.0452, -0.0010)$  $(-0.3979, -0.0562)$ Vector of interchanges<br> $2 \t3 \t4$ 23455